### JUSTIFICACIÓN

Este software es una herramienta imprescindible para todos aquellos ingenieros, ingenieros técnicos/ diseñadores o técnicosque estén trabajando o piensen orientar su carrera a la industria mecánica, de la automoción, las máquinas (herramientas/ electrodomésticos, etc.), I aerospacial y un largo etc. en cualquiera de los ámbitos de trabajo de la industria: diseño, análisis/ fabricación, servicio post-venta, etc.

### **CONTENIDOS**

Unidad Didáctica 1. El entorno de Catia

Unidad Didáctica 2. El módulo Sketcher Uso de la herramienta Sketcher para la generación de perfiles

Unidad Didáctica 3. El módulo Part Design Sólidos basados en perfiles (Pad, Pocket, Rib, etc) Herramientas de Dress-Up de sólidos (Fillet, etc) Repetición de Features y sólidos (Pattern, Mirror, etc) Operaciones booleanas

Modificación de sólidos existentes Propiedades másicas y geométricas Parametrizacjón de sólidos con Excej Anotaciones 3D

Unidad Didáctica 4. El módulo Assembly **Design** Conceptos generales La estructura de Product Restricciones entre piezas Ensamblaje Gestión de Parts y Products Análisis de restricciones, dependencias y grados de libertad Lista de materiales Explosiones y planos

Unidad Didáctica 5. El módulo Drafting Vistas frontales, proyecciones, isométricas y auxliares Secciones y cortes Detalles/ roturas y roturas parciales Vistas automáticas Acotación manual y automática Textos, anotaciones y símbolos Modificación geométrica y gráfica

#### **OBJETIVOS**

- Diseñar piezas con geometrías alámbricas y paramétricas.
- Adquirir, desarrollar y aplicar eficazmente métodos de diseño, aprendiendo a valorar su validez
- Aplicar conceptos geométricos en el diseño de piezas.
- Conocer la metodología de fabricación.
- Emplear los recursos adecuados en prototipos y fabricación.
- Desarrollar los criterios de simplicidad mecánica.
- Trabajo fin de curso consistente en un proyecto de diseño industrial del ámbito de automoción, que le permitirá asimilar los conocimientos aprendidos

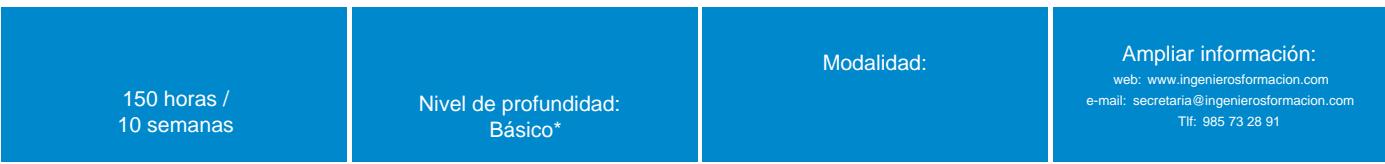

\* Partiendo de la base de que los cursos están dirigidos a un perfil mínimo de Ingeniero

## Presentación

CATIA (Computer-Aided Three dimensional Interactive Application) es una potente herramienta de CAD utilizada ya como estándar en la mayoría de las principales empresas de los sectores industriales de la automocíón, aerospacia)/ etc. donde es necesario unir en una misma plataforma el diseño, la ingeniería mecánica y de sistemas e incluso el diseño de sistemas eléctricos y de fluidos. Su gran versatilidad proviene de la posibilidad de] trabajo colaborativo y la gran cantidad de módulos específicos disponibles entre otras. En este curso se abordarán los siguientes:

- 1. Sketcher: diseño de bocetos 2D.
- 2. Part Design: diseño y modelado de sólidos 3D.
- 3. Parametric Design: diseño, generación y modelado paramétrico.
- 4. Assembly: ensamblaje de conjuntos.
- 5. Drafting: generación y modificación técnica de planos.

El dominio de CATIA es un requisito solicitado en las ofertas para trabajos de oficina técnica e ingeniería de diseño, análisis y

producción. Hay una elevada demanda de profesionales que dominen esta herramienta CAD

# Modalidad

Modalidad e-learning.

El curso se impartirá integralmente vía Internet en la Plataforma de Formación (<https://www.ingenierosformacion.com>).

# Carga lectiva

150 horas

## Duración

10 semanas

## Fechas

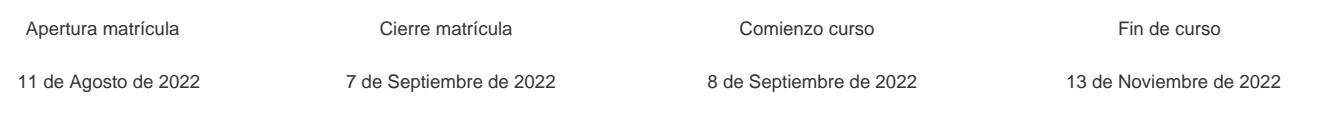

## Precio

# Reseña del cálculo de precios

### Precio base: 600€.

A este precio base se le podrán aplicar los siguientes descuentos y/o el incremento por Formación Bonificada (ver más abajo en el apartado "Formación Bonificada"):

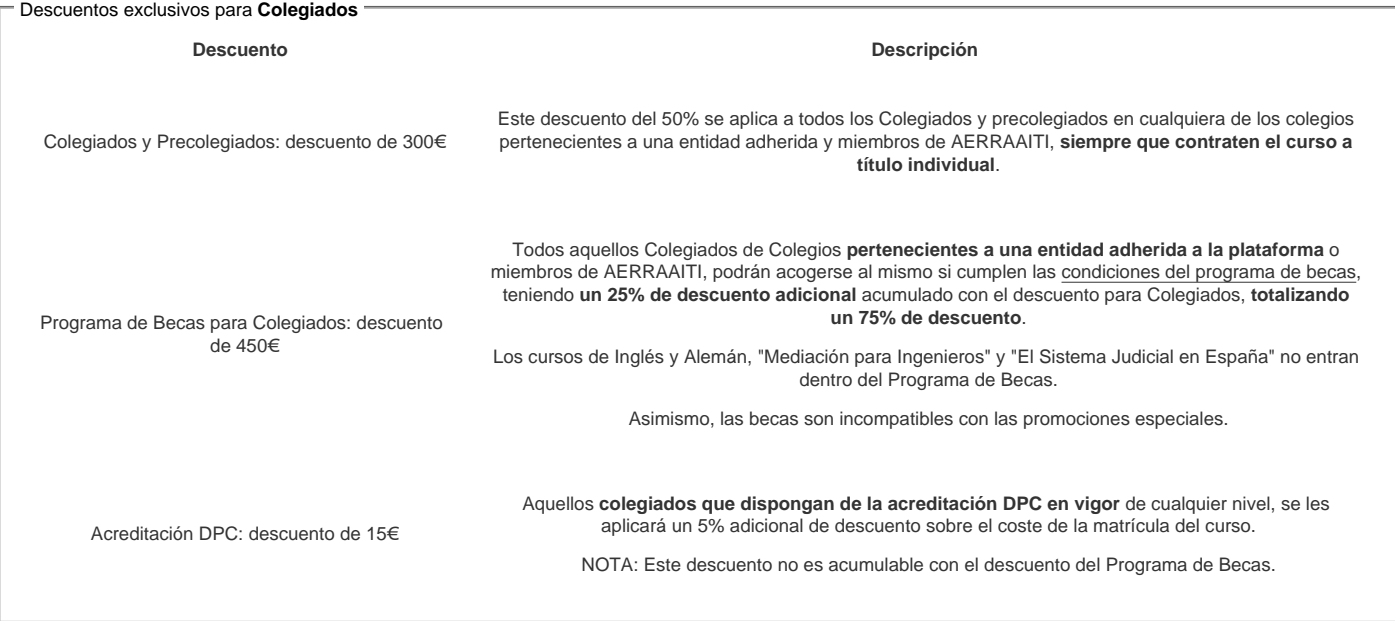

#### Descuentos para empresas

Aquellas empresas que deseen beneficiarse de descuentos para los cursos de sus trabajadores podrán firmar sin coste alguno el [convenio de colaboración](/index.php). Dicho convenio proporciona un descuento de 150€ (25% sobre el precio base) para alumnos de la empresa que no sean Colegiados, y de 300€ (50% sobre el precio base) para los alumnos que sean Colegiados .

Estos descuentos son exclusivos para empleados de empresas y no son compatibles con los descuentos descritos en los apartados anteriores.

### Formación Bonificada

Si se quisiera realizar el curso usando los créditos que todas las empresas disponen para formación y que gestiona la Fundación Estatal para la Formación en el Empleo (antigua Tripartita) a los precios resultantes de los apartados anteriores se les aplicará un incremento de 150€ independientemente de la entidad a la que se le encomiende la gestión para la bonificación de cara a la Aplicación Informática de la FUNDAE exige la formación bonificada (Formación programada por las empresas) y la responsabilidad que tienen las empresas organizadoras e impartidoras, emanada de la ley 30/2015, por la que se regula el Sistema de Formación Profesional para el empleo en el ámbito laboral.

# **Mínimo de alumnos**

Para que la acción formativa pueda llevarse a cabo se necesitará un número mínimo de **5** alumnos.

La matrícula se cerrará cuando se hayan alcanzado un número de **20** alumnos.

# **Nivel de profundidad**

### Nivel de profundidad 1

(Partiendo de la base de que todos los cursos están dirigidos a un perfil mínimo de Ingeniero, se valorará el curso que presenta con niveles de 1 a 3 de forma que el 1 significará que el curso es de carácter básico, 2 el curso es de carácter medio y 3 el curso es de carácter avanzado.)

# **Perfil de Destinatarios**

No es necesario tener ninguna formación específica para acceder al curso, pero las acciones formativas que componen nuestra plataforma están orientadas a la formación continua de los Ingenieros Técnicos Industriales o Graduados en Ingeniería Rama Industrial o en general cualquier ingeniero por lo que es recomendable poseer cualquiera de estas titulaciones para completar con éxito el curso.

**CATIA V5** es una herramienta imprescindible para todos aquellos estudiantes, ingenieros, arquitectos, topógrafos, diseñadores o técnicos que estén trabajando o piensen orientar su carrera a la industria de la automoción, en cualquiera de los ámbitos de trabajo: diseño, análisis, fabricación, sen/ido post-venta, etc.

También se hace imprescindible para cualquier profesional que desee estar al día en las herramientas que las más importantes empresas utilizan en su día a día

## **Software**

Versión del sofware sobre el que trata el curso: **CATIA V5 versión 21**.

El curso no incluye licencia para el acceso al sofware ni demo durante el mismo

# **Justificación**

Este software es una herramienta imprescindible para todos aquellos ingenieros, ingenieros técnicos/ diseñadores o técnicosque estén trabajando o piensen orientar su carrera a la industria mecánica, de la automoción, las máquinas (herramientas/ electrodomésticos, etc.), I aerospacial y un largo etc. en cualquiera de los ámbitos de trabajo de la industria: diseño, análisis/ fabricación, servicio post-venta, etc.

# **Objetivos**

- Diseñar piezas con geometrías alámbricas y paramétricas.
- Adquirir, desarrollar y aplicar eficazmente métodos de diseño, aprendiendo a valorar su validez.
- Aplicar conceptos geométricos en el diseño de piezas.
- Conocer la metodología de fabricación.
- Emplear los recursos adecuados en prototipos y fabricación.
- Desarrollar los criterios de simplicidad mecánica.
- Trabajo fin de curso consistente en un proyecto de diseño industrial del ámbito de automoción, que le permitirá asimilar los conocimientos aprendidos

### **Docente**

JUAN MIGUEL GALIANO CRUZ. Ingeniero en Diseño Industrial y Desarrollo de Producto e Ingeniero Técnico en Diseño industrial. Ha trabajado y colaborado entre otras empresas en Altran Innovación, Airbus/ Zagato, con responsabilidades siempre vinculadas al Diseño industrial. Actualmente sigue colaborando con alguna de ellas, compaginándolo con la docencia de cursos on-line enfocados a diferentes sectores laborales

# **Contenido**

**Unidad Didáctica 1. El entorno de Catia**

**Unidad Didáctica 2. El módulo Sketcher** Uso de la herramienta Sketcher para la generación de perfiles

### **Unidad Didáctica 3. El módulo Part Design**

Sólidos basados en perfiles (Pad, Pocket, Rib, etc) Herramientas de Dress-Up de sólidos (Fillet, etc) Repetición de Features y sólidos (Pattern, Mirror, etc) Operaciones booleanas Modificación de sólidos existentes Propiedades másicas y geométricas Parametrizacjón de sólidos con Excej Anotaciones 3D

#### **Unidad Didáctica 4. El módulo Assembly Design**

Conceptos generales La estructura de Product Restricciones entre piezas Ensamblaje Gestión de Parts y Products Análisis de restricciones, dependencias y grados de libertad Lista de materiales Explosiones y planos

Unidad Didáctica 5. El módulo Drafting Vistas frontales, proyecciones, isométricas y auxliares Secciones y cortes Detalles/ roturas y roturas parciales Vistas automáticas Acotación manual y automática Textos, anotaciones y símbolos Modificación geométrica y gráfica

### **Desarrollo**

El curso se desarrollará en el campus virtual de la plataforma de formación e-learning e-learning. (https://www.ingenierosformacion.com/campus/)

El día de inicio del curso los alumnos que hayan formalizado la prematrícula en la plataforma (www.ingenierosformacion.com) y hayan hecho efectivo el pago de la misma (bien por pasarela de pago, con tarjeta, directamente en el momento de la matriculación o bien por transferencia o ingreso bancario en el número de cuenta que se indica en la misma), podrán acceder al curso por medio de la plataforma, con las claves que utilizaron para registrarse como usuarios. Desde su perfil en "Mis Matrículas" podrán ver el enlace de acceso al curso.

Al ser la formación e-learning, los alumnos seguirán los distintos temas que se proponen en el curso al ritmo que ellos puedan, y en las horas que mejor se adapten a su horario.

NO se exigirá a los alumnos que estén las horas lectivas propuestas para el curso, aunque el número de horas lectivas indicado en cada curso es el recomendable para alcanzar los objetivos del curso y la adquisición de los conocimientos previstos, cada alumno va siguiendo a su ritmo los contenidos, de igual forma NO se cortará el acceso a la plataforma a aquellos alumnos que superen las horas propuestas para el curso. Sí se tendrá en cuenta que el alumno haya visto todos los contenidos o al menos la gran mayoría (más del 75 %) de los mismos durante el periodo que dura el curso, así como realizado con éxito las tareas o ejercicios, trabajos que se le vayan proponiendo durante el curso.

El alumno, además de ir estudiando los contenidos de los distintos temas, podrá participar en el foro del curso dejando sus dudas o sugerencias o intercambiando opiniones técnicas con otros alumnos, así como respondiendo aquellas que hayan dejado otros compañeros. Asimismo podrá hacer las consultas que estime oportunas al tutor del curso para que se las responda a través de la herramienta de mensajería que posee la plataforma y preferentemente en el mismo foro. Recomendamos encarecidamente el uso del foro por parte de todos los alumnos.

Para la obtención del certificado de aprovechamiento del curso el alumno tendrá que superar los objetivos mínimos marcados por el docente (superación de cuestionarios de evaluación, casos prácticos, participación, etc…).

De igual forma, los alumnos, deberán realizar la encuesta de satisfacción que nos ayudará en la mejora de la calidad de las acciones formativas que proponemos en la plataforma de formación. La encuesta estará accesible en el apartado "Mis matrículas" en la plataforma, a partir de la finalización del curso.

## **Matrícula**

Para ampliar información mandar mail a [secretaria@ingenierosformacion.com](mailto:secretaria@ingenierosformacion.com) o llamando por teléfono al número 985 73 28 91.

# Formación Bonificada

La formación bonificada está dirigida a trabajadores de empresas que estén contratados por cuenta ajena , es decir, trabajadores de empresas que, en el momento del comienzo de la acción formativa, coticen a la Seguridad Social por el Régimen General.

Están excluidos los autónomos, los funcionarios y el personal laboral al servicio de las Administraciones públicas.

Para beneficiarse de la Formación bonificada la empresa tiene que encontrarse al corriente en el cumplimiento de sus obligaciones tributarias y de la Seguridad Social.

Para aclarar cualquier duda relacionada con nuestros cursos o sobre la bonificación de la FUNDAE, pueden dirigirse a la página web de la plataforma FORMACIÓN BONIFICADA donde podrán ver la información de una manera mas detallada, así como descargarse los documentos necesarios para la obtención de esta bonificación.

También pueden ponerse en contacto con nosotros, en el teléfono 985 73 28 91 o en la dirección de correo electrónico [secretaria@ingenierosformacion.com.](mailto:secretaria@ingenierosformacion.com)